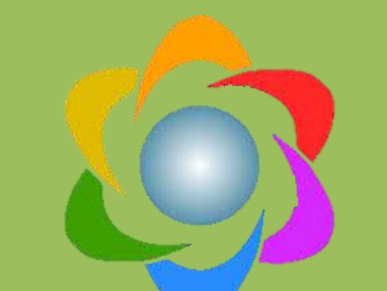

# Creating Mind Maps Using Freeplane *Mr. Amol Kisan Hankare*

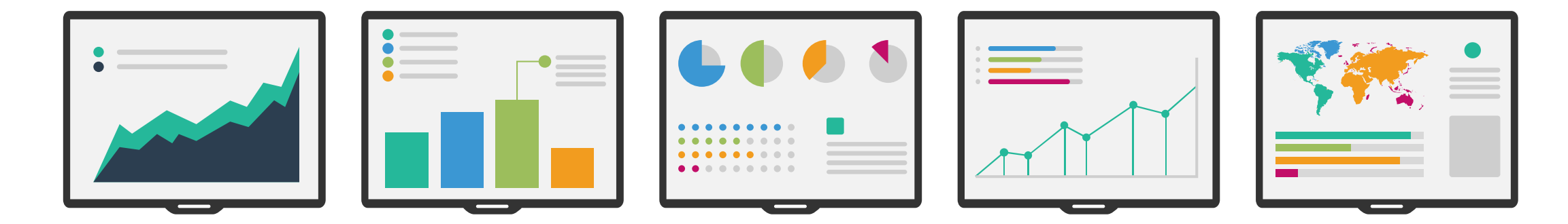

## " A picture is worth a thousand words "

n n n n n

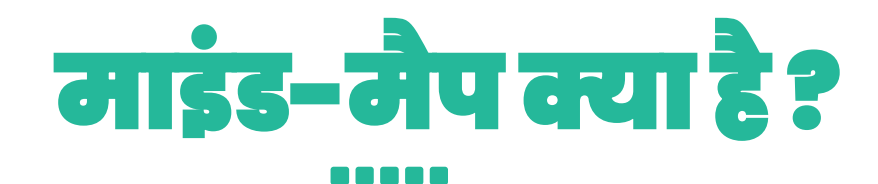

माइंड मैप एक विजुअल टूल है, जो विचार म थन के वलये आदर्श है , जो ं विचारोंकी खोज और जानकारीयोंको विशिष्ट रूप से प्रस्तुत करता है।

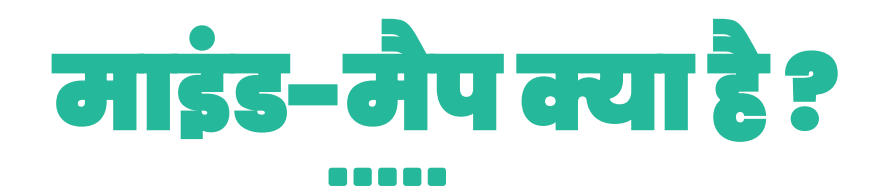

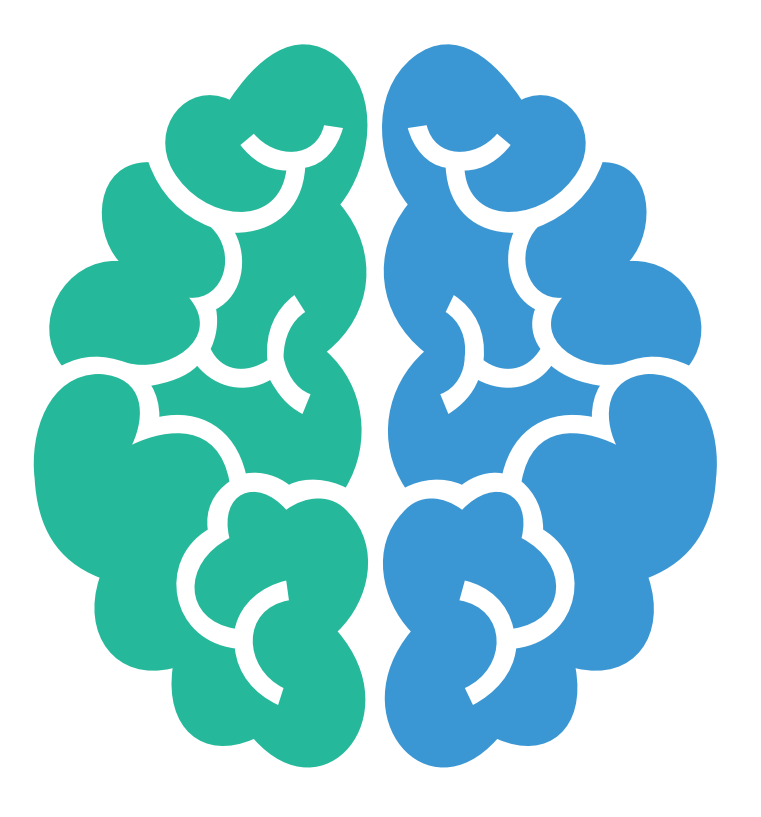

माइंड मैप एक ऐसी तकनीक है। जिसमे हम रंगो, डायग्राम तथा चार्ट की मदद से किसी ं भी सब्जेक्ट को ल बेसमय तक याद रख ं सकतेहैं। माइंड मैप किसी भी सब्जेक्ट का ररविजन करने का सबसे बेस्ट तरीका है ।

## **माइं ड मैप के पीछे का सिद्ांत**

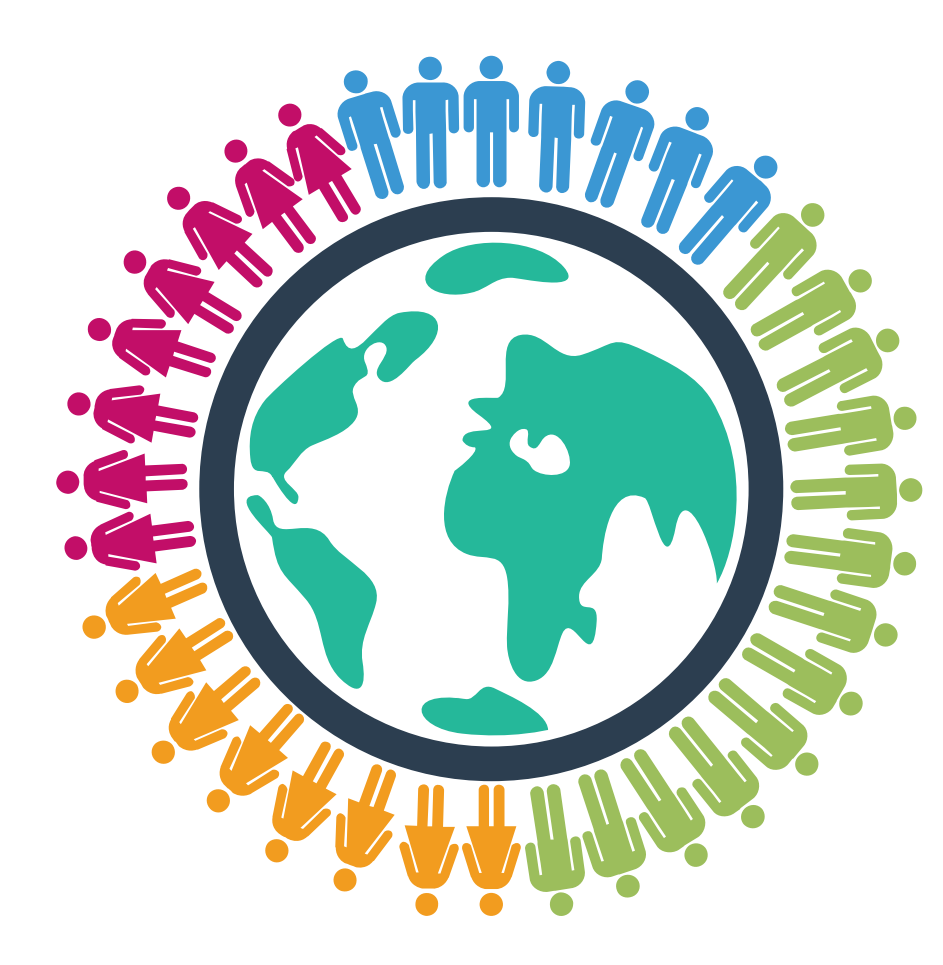

- **एक माइं ड मैप की रेडडयल संरचना सीधेहमारे दिमाग को स्टोर करने और जानकारी प्राप्त करने के तरीके से मेल खाती है।**
- **एक माइं ड मैप पिानुक्रम और व्यक्तिगत विचारों के बीच संबंधों को व्यि करता है, जजससे आप बडी तस्वीर िेख सकते हैं।**
- **एक माइं ड मैप आपके मस्तिष्क को चीजों को अक्तधक आसानी से याि रखने में मिि करने के ललए मानजसक डिगर (जैसे क्तचत्र, रंग और कनेक्शन) का उपयोग करता है।** • **सबसे अच्छी बात - माइंड मैवपिंग काम की तरह**

**महसूस नहीं करती है!**

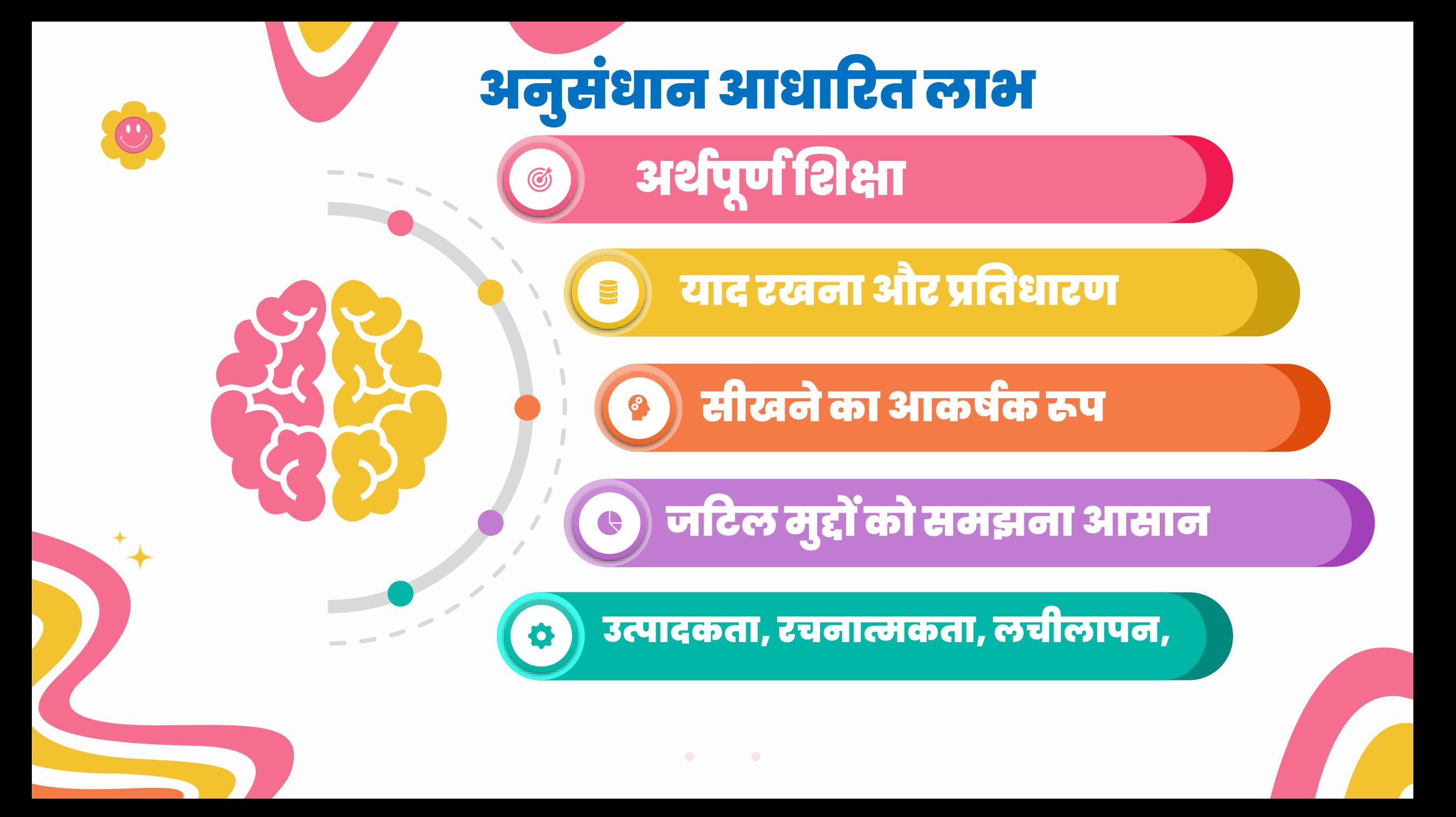

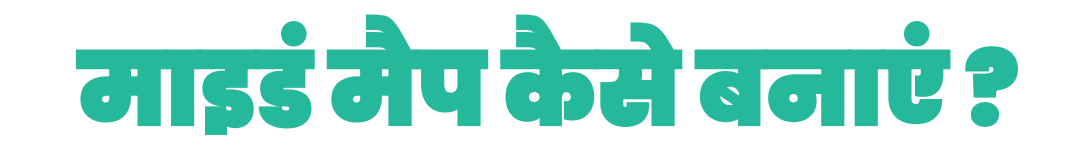

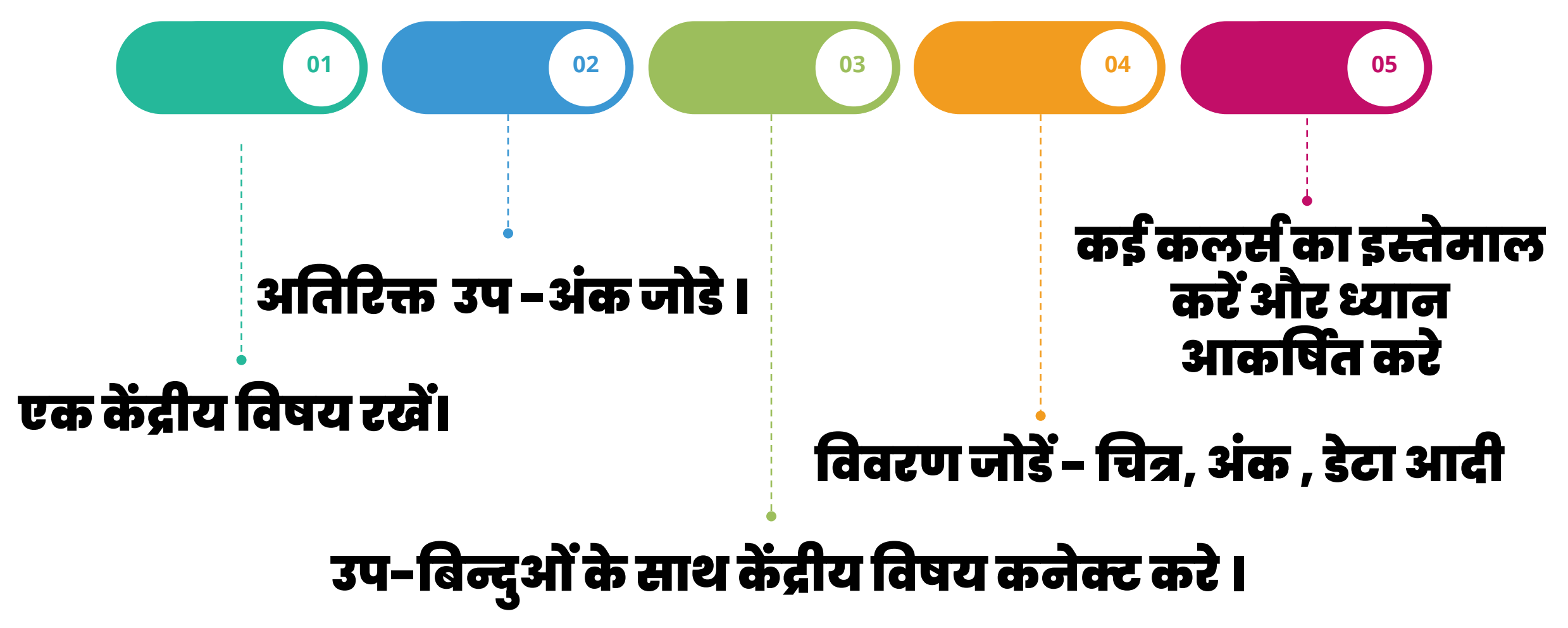

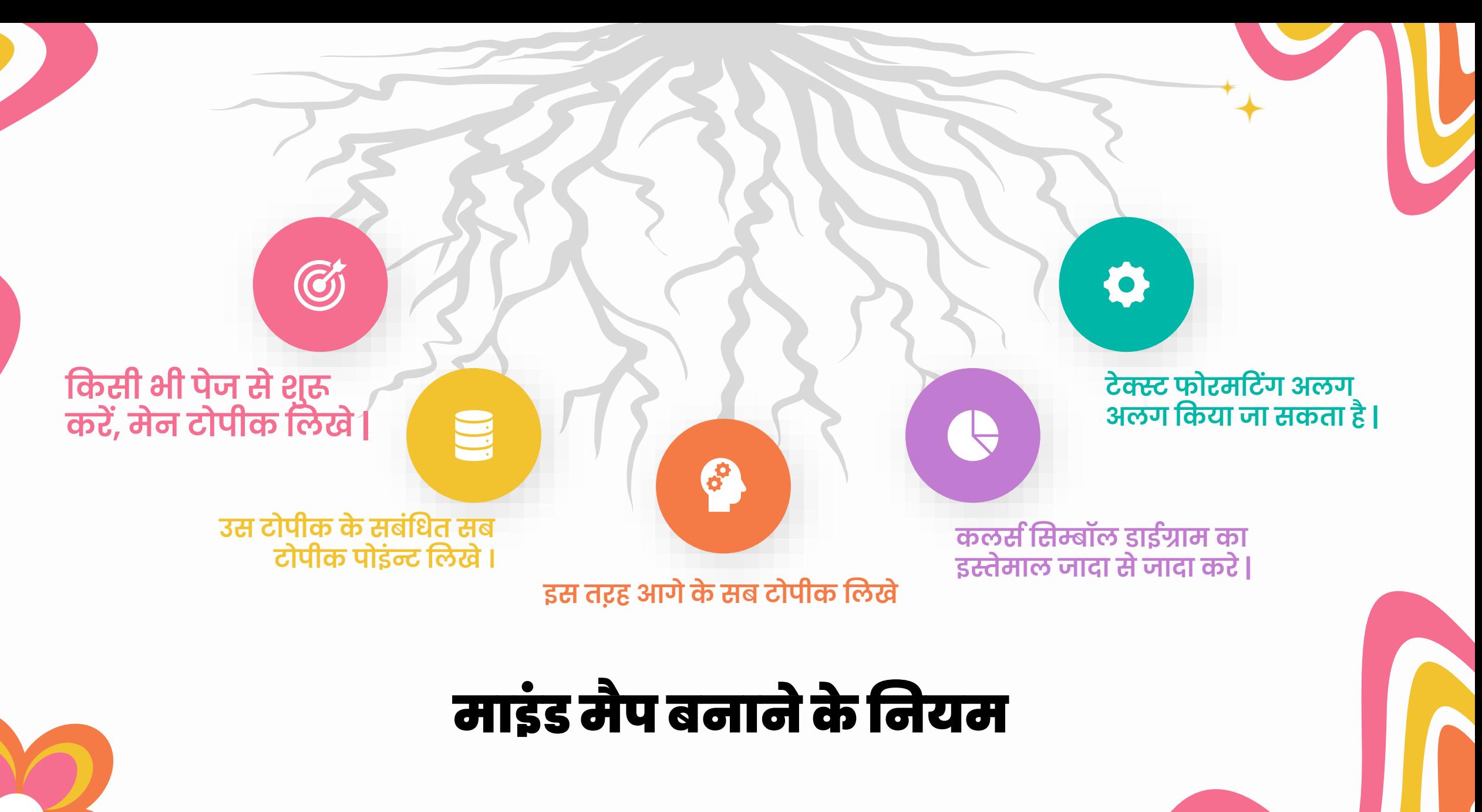

#### Structure of Mind Map

 $\bullet$ 

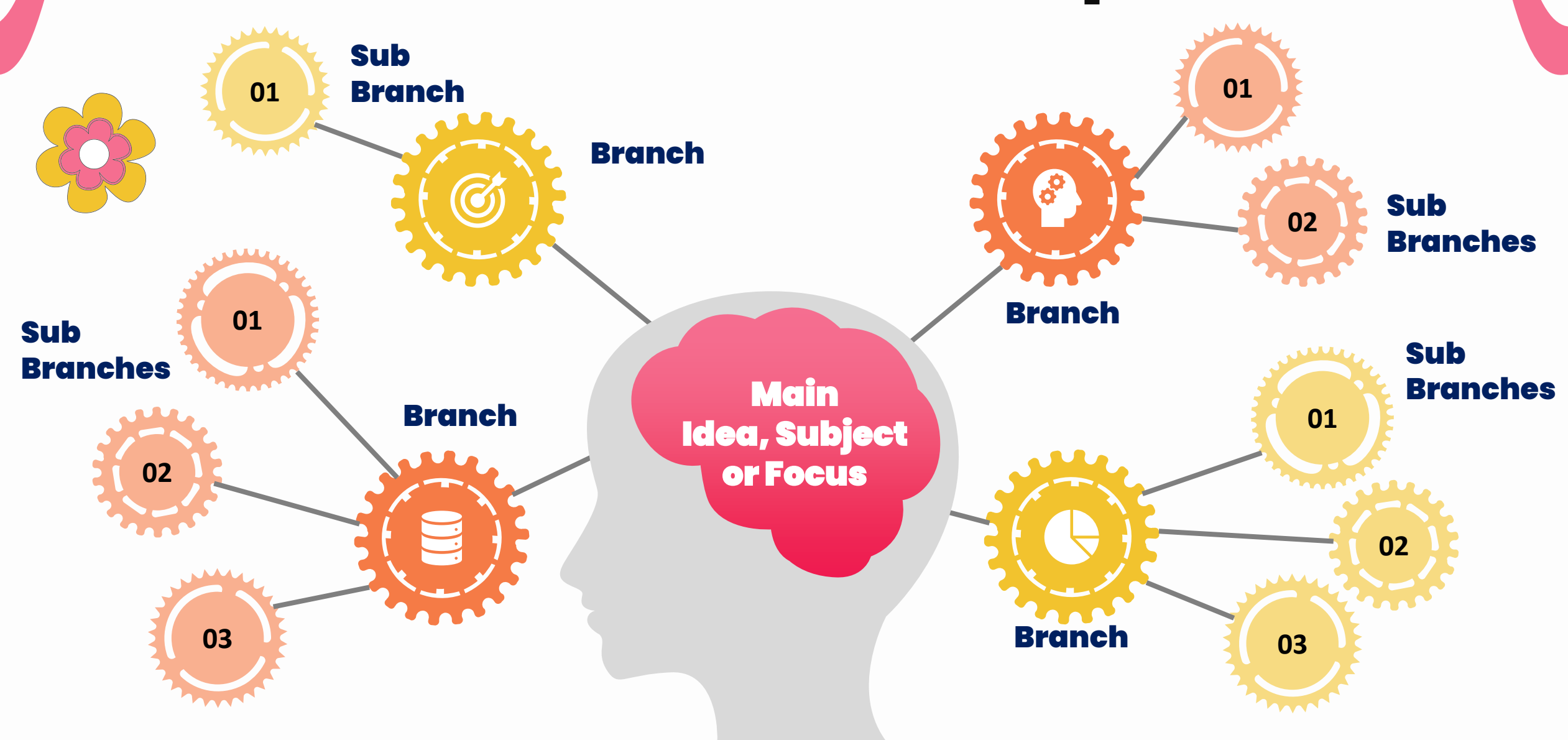

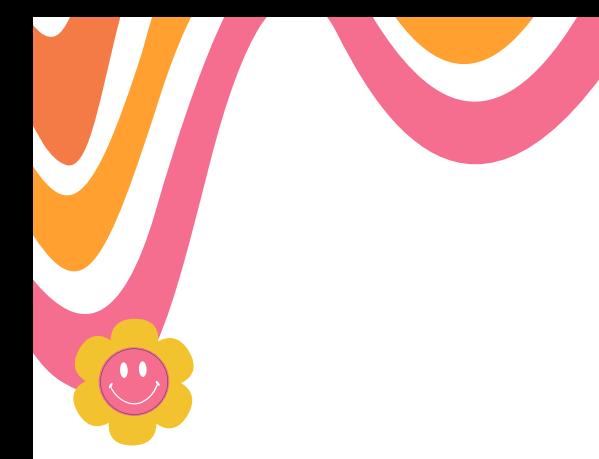

#### **Mindmap Infographic**

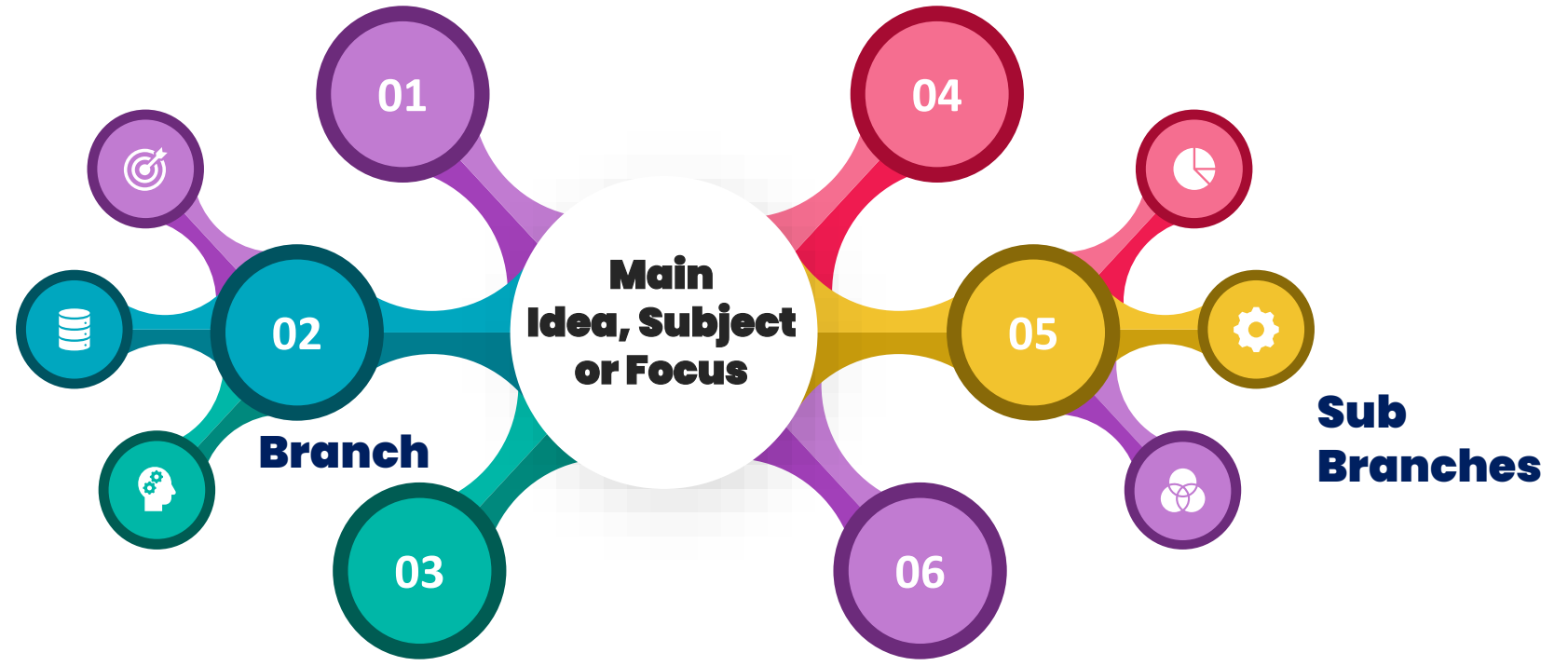

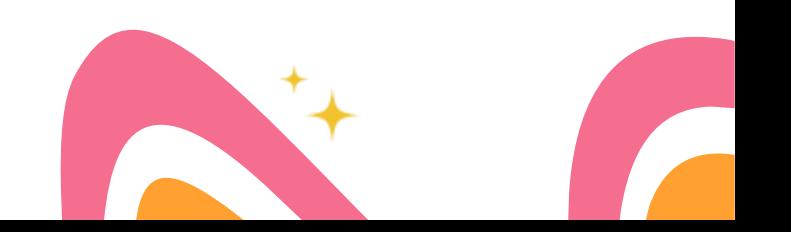

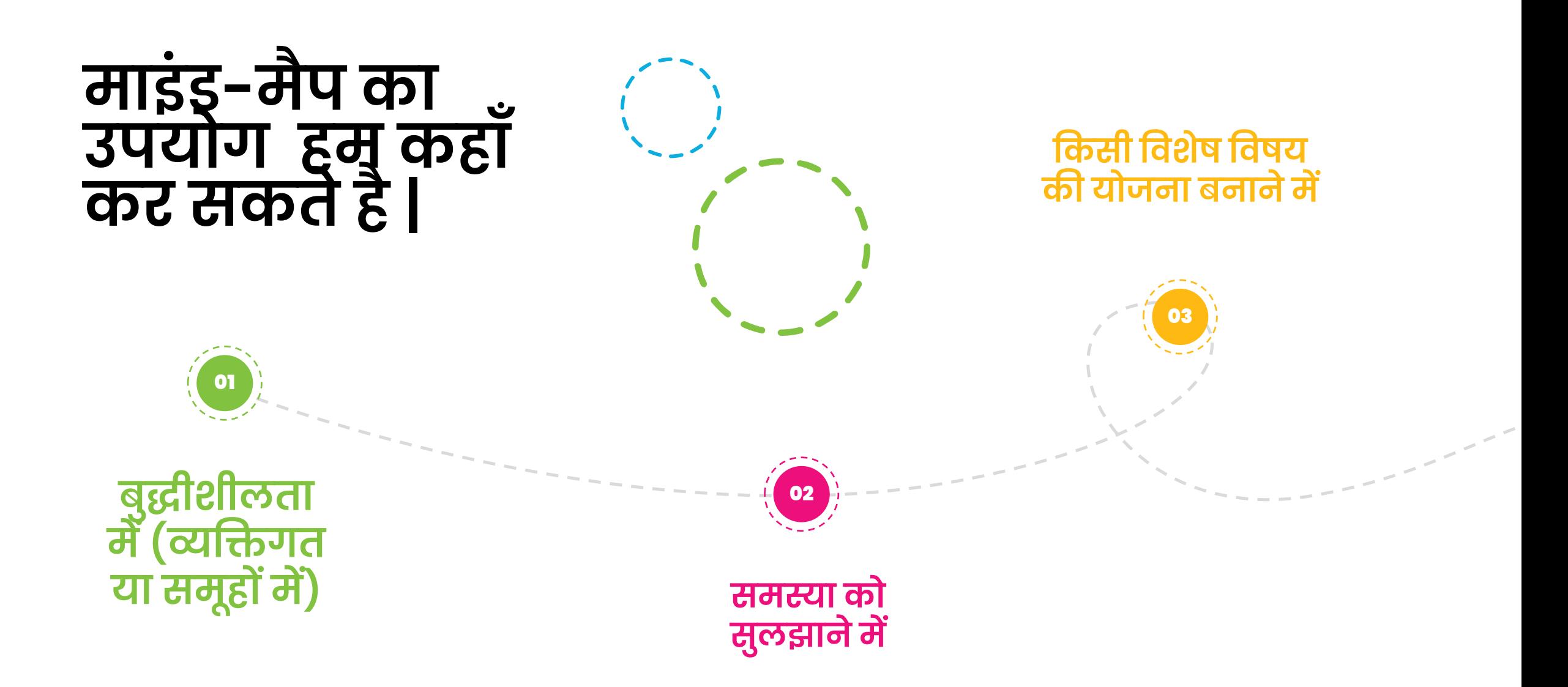

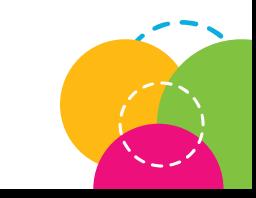

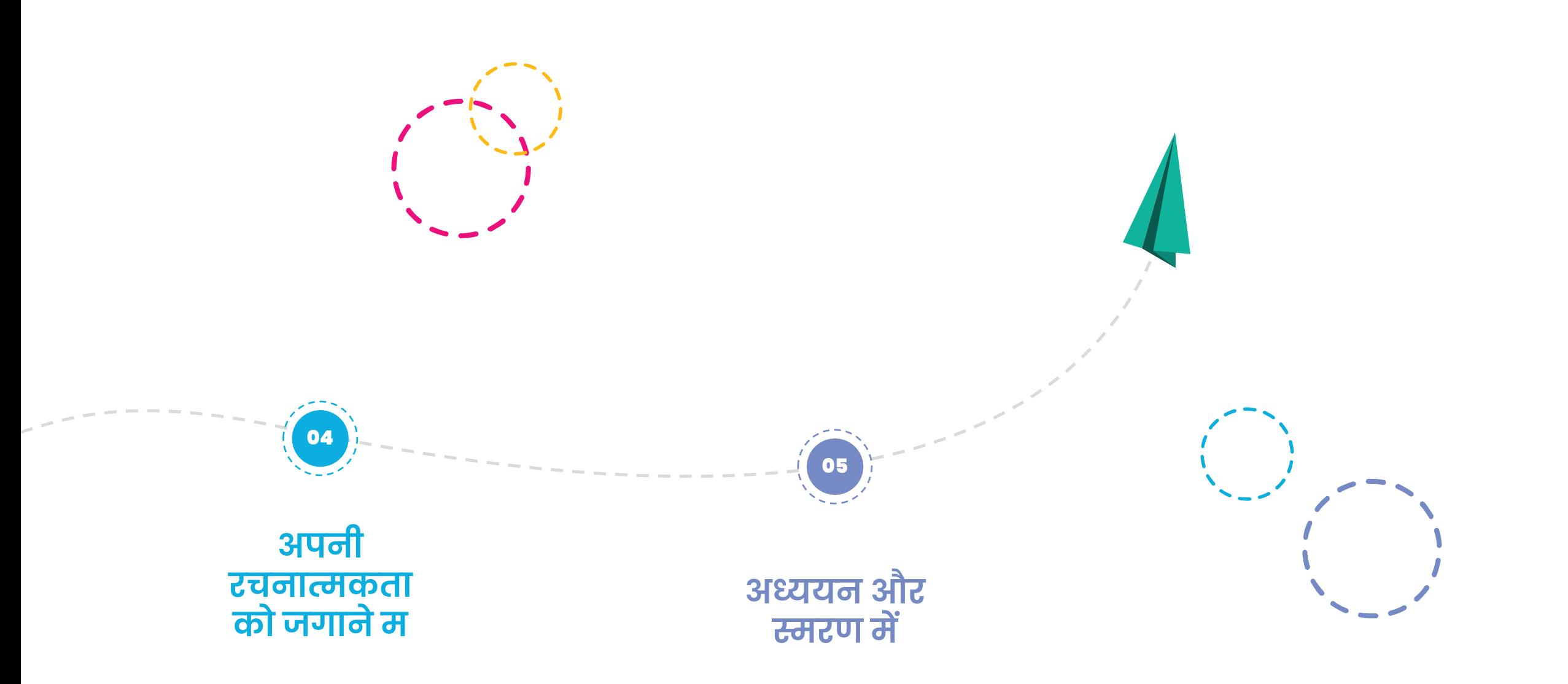

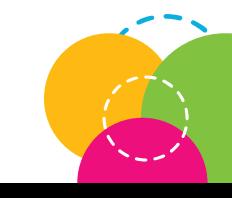

## माइंड-मैप बनाने के साधन

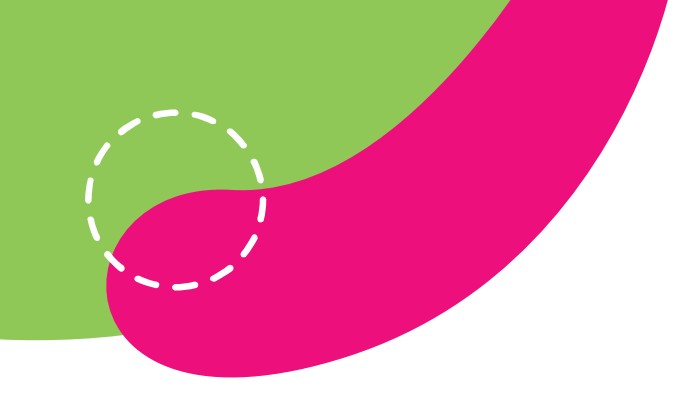

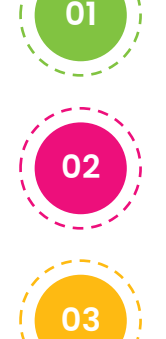

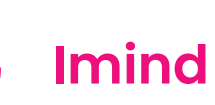

**Imind Map**

**MindMeister**

**Coogle**

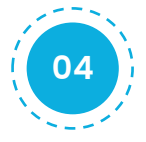

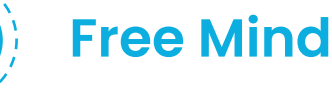

**05 Miro**

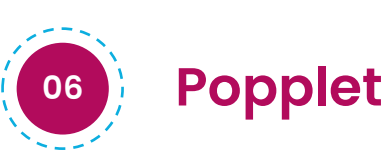

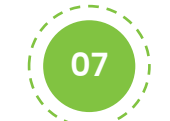

**Text2 Mind Map**

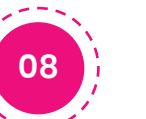

**Mind 43**

**09**

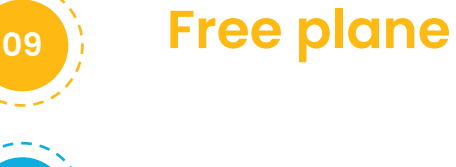

**Mind Note**

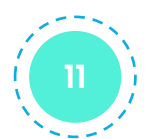

**10**

**Big Mind**

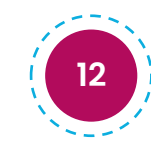

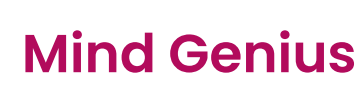

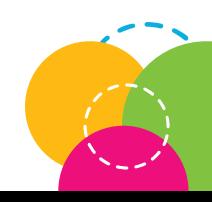

#### How to Download Freeplane

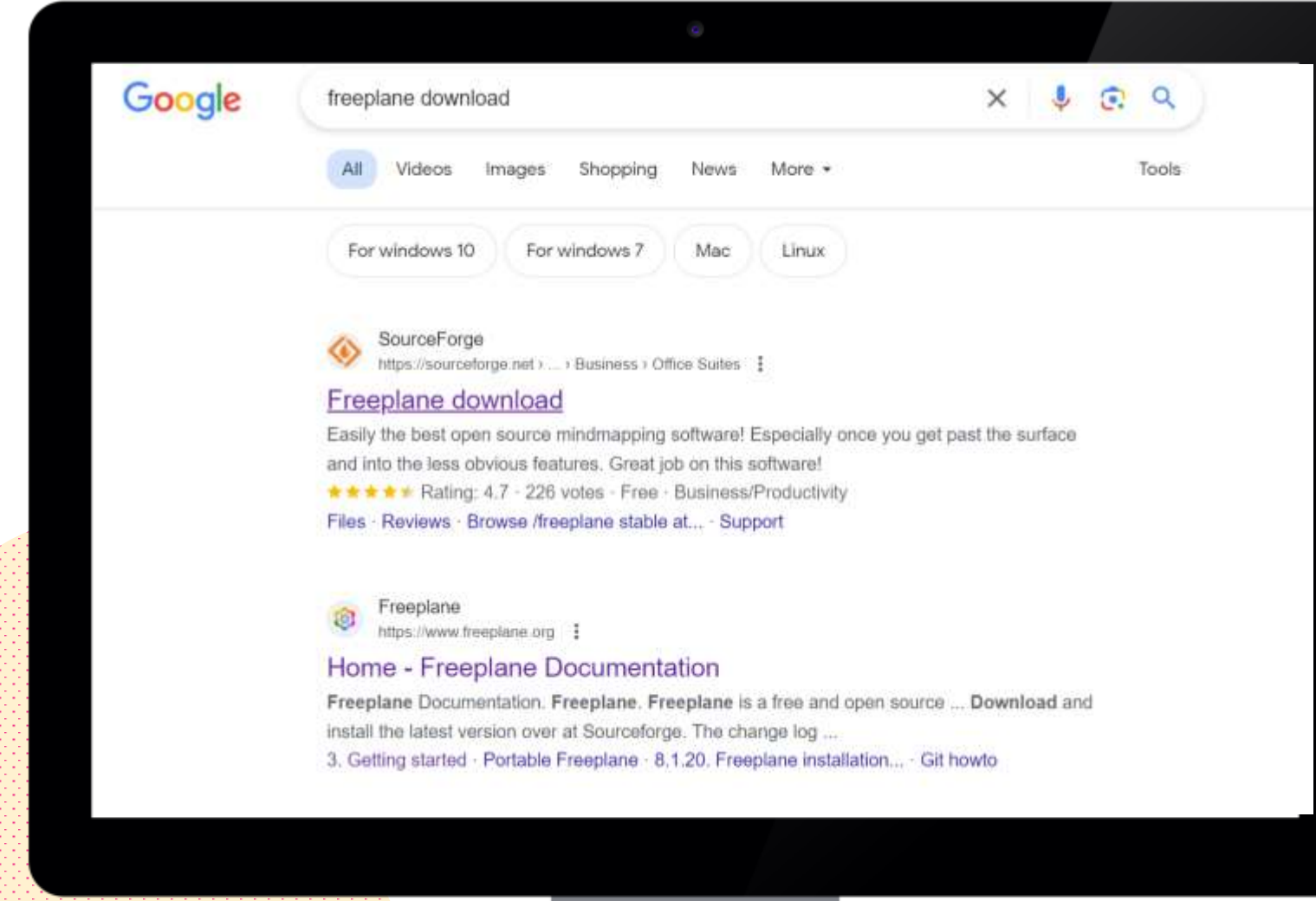

Go To googleand Search Freeplane Download

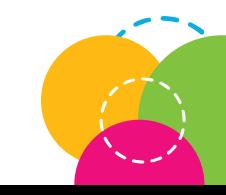

#### How to Download Freeplane

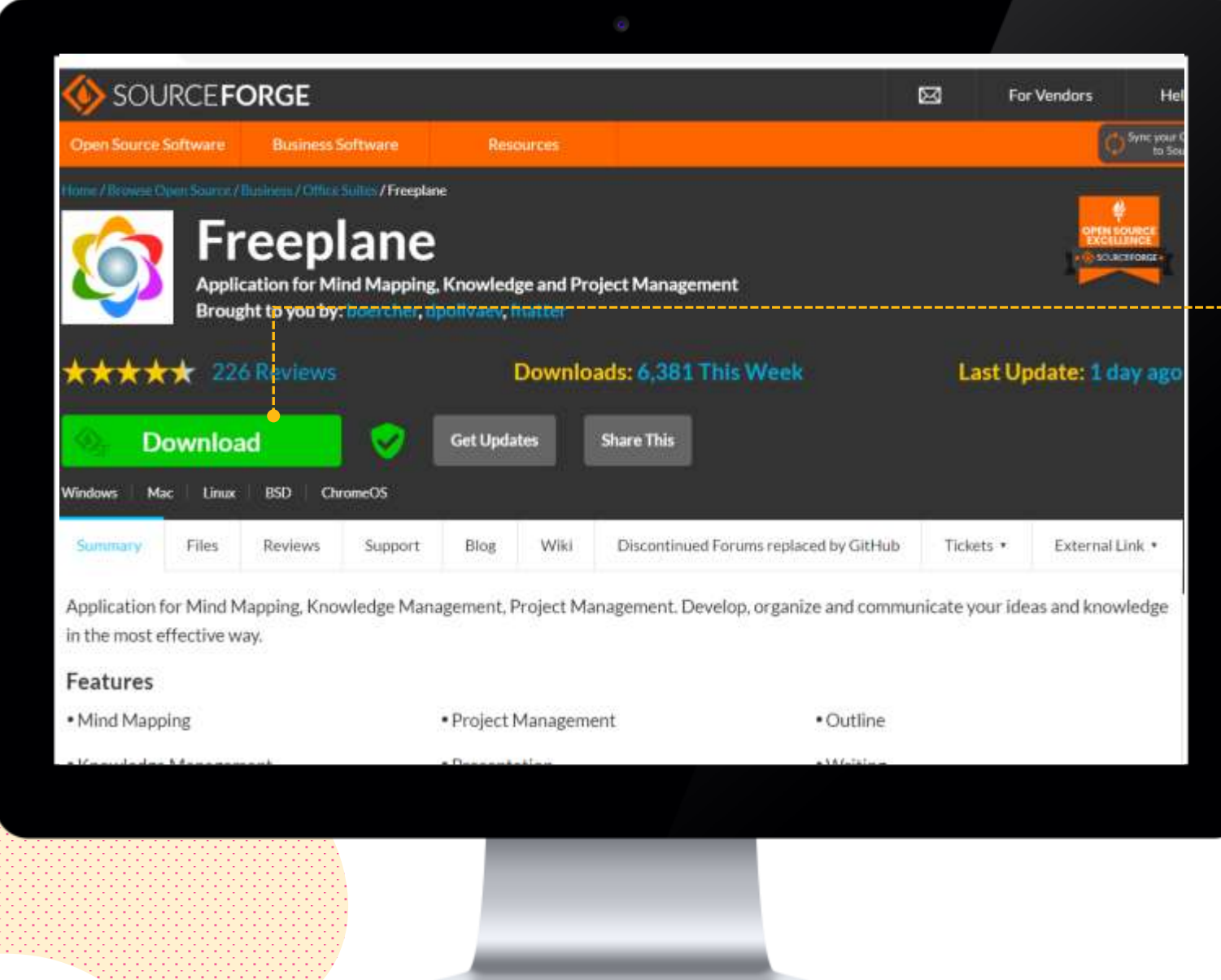

#### Click On Download

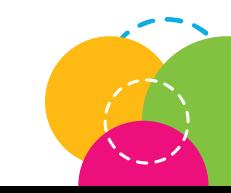

#### How to Download Freeplane

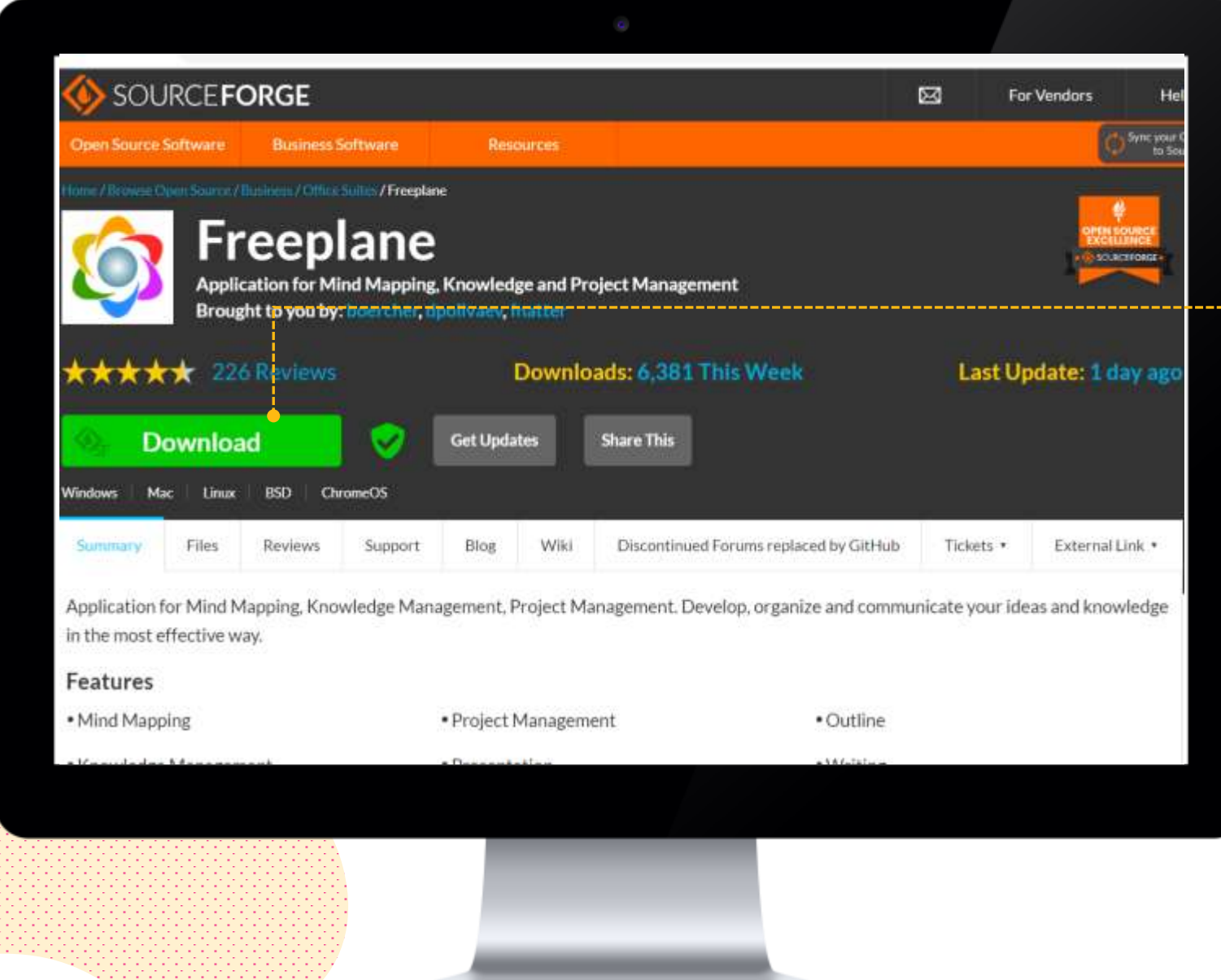

#### Click On Download

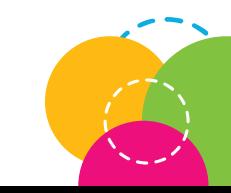

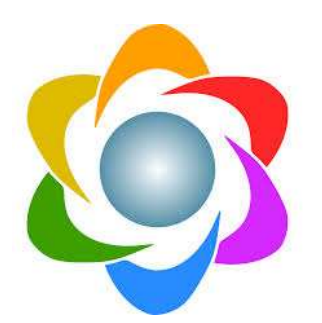

## **Freeplane Documentation Reference**

[Visit Here](https://docs.freeplane.org/) https://docs.freeplane.org/

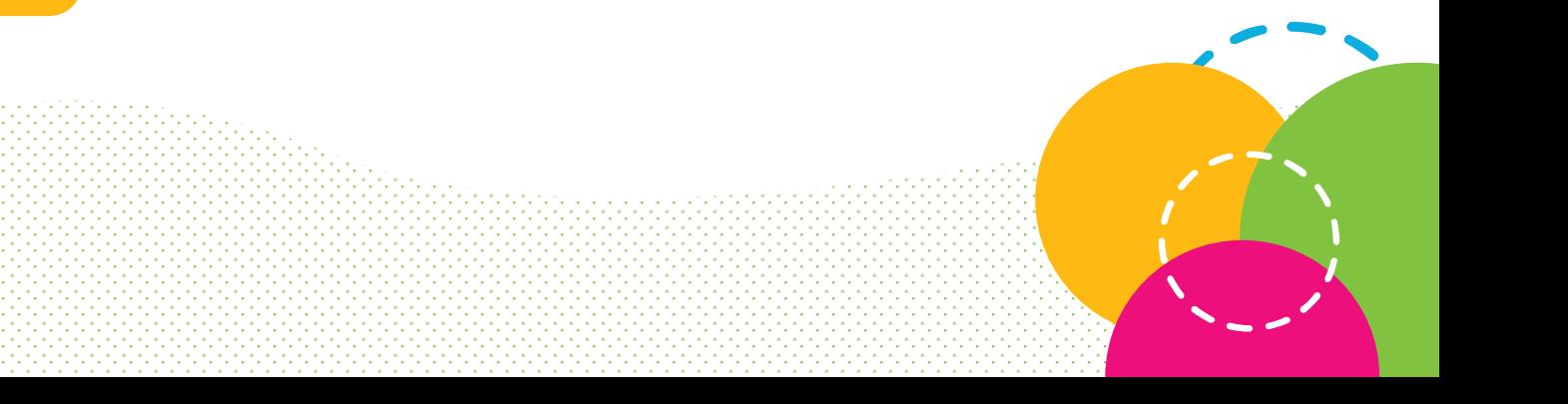

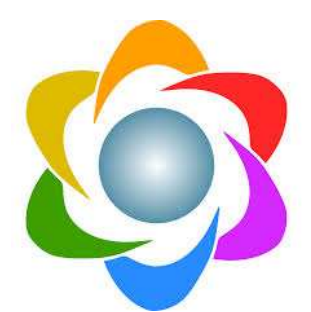

## Let's have a demonstration session now

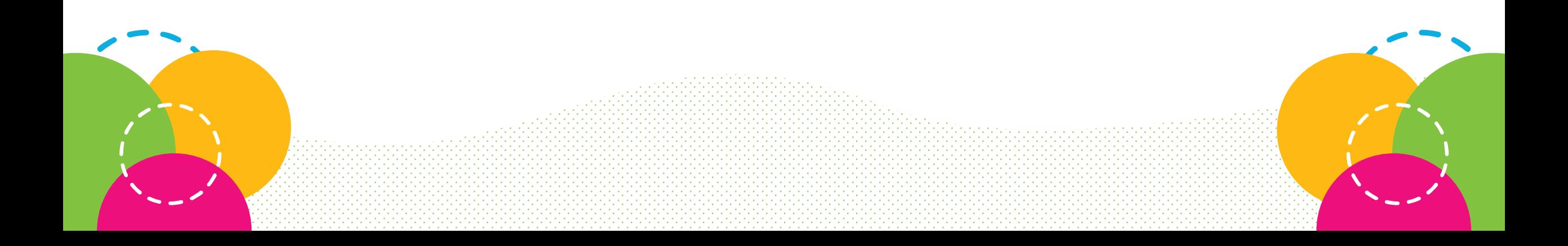

### Mindmap Demo

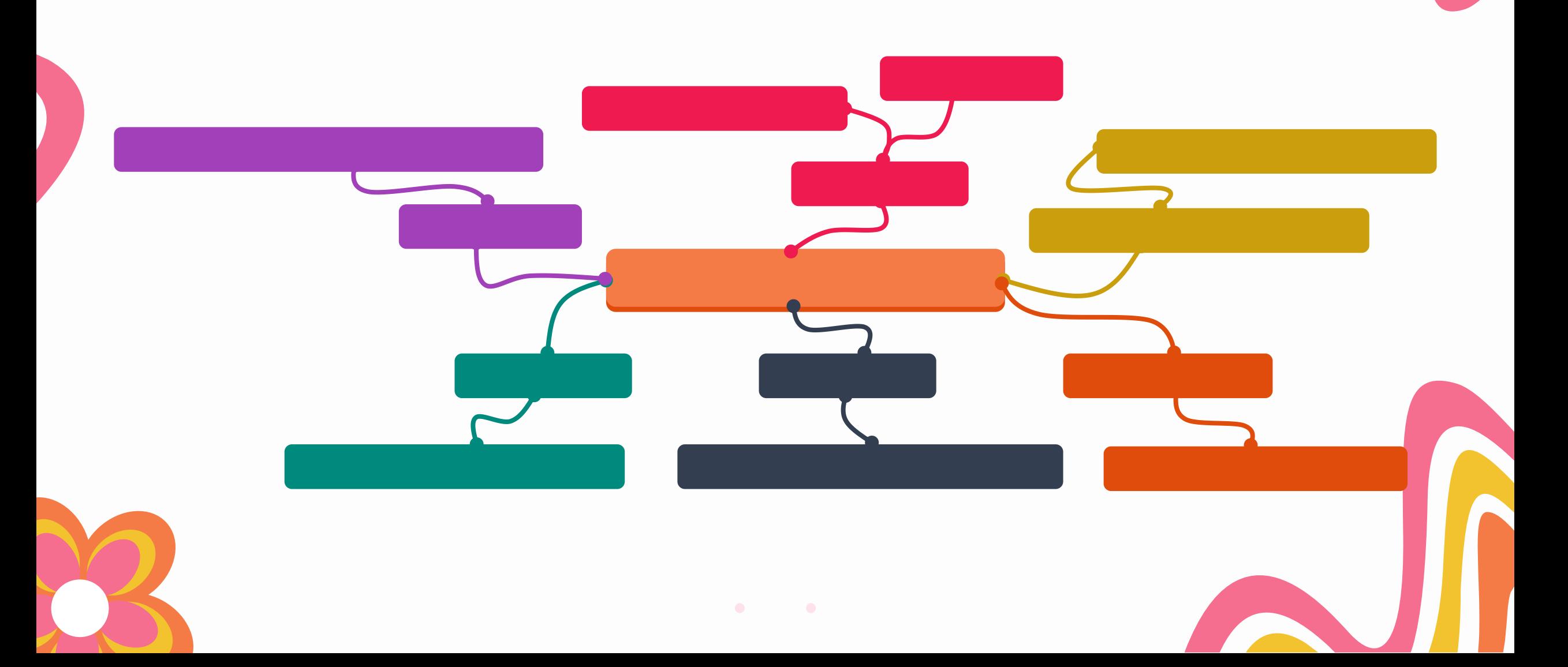

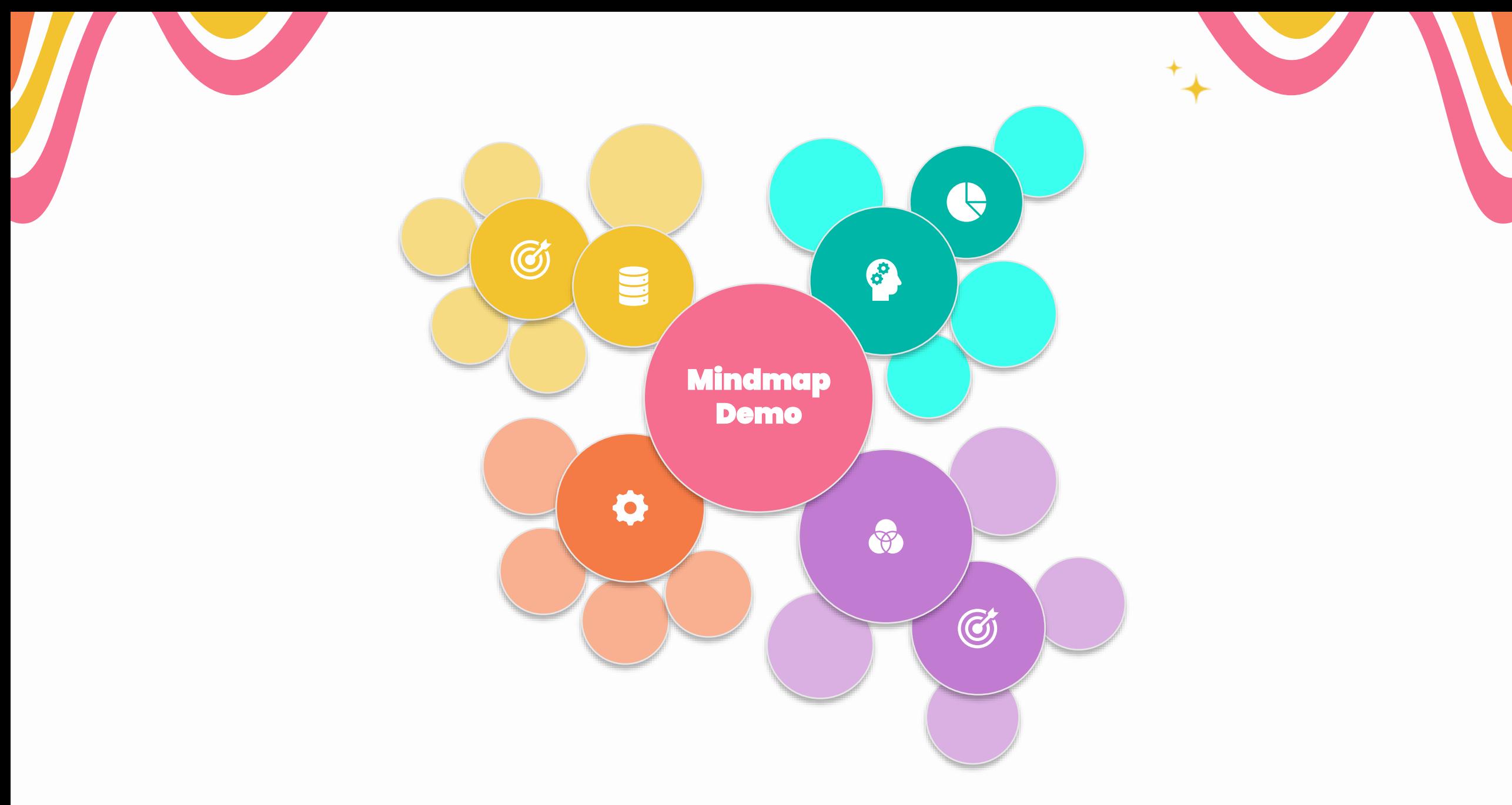

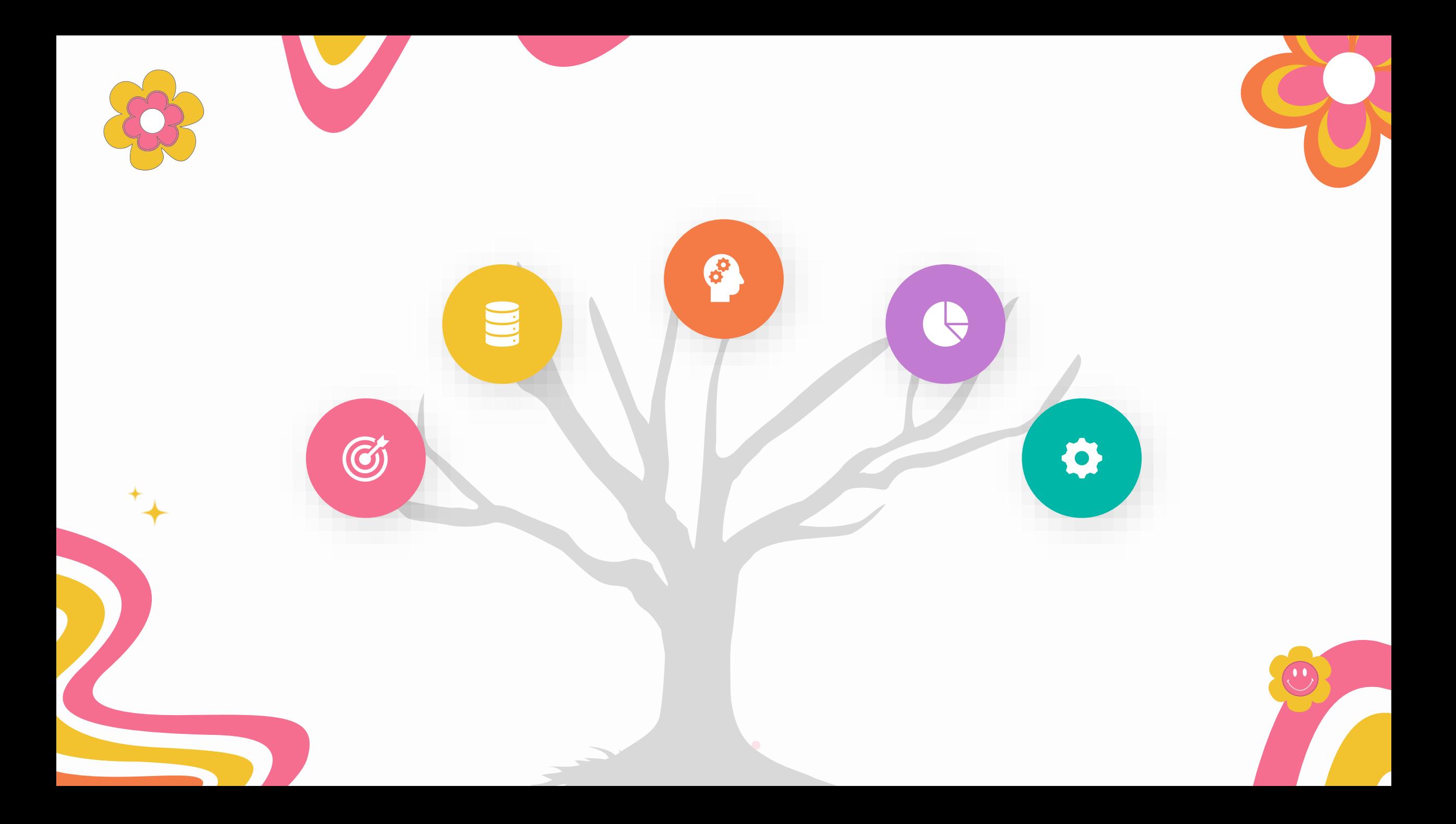

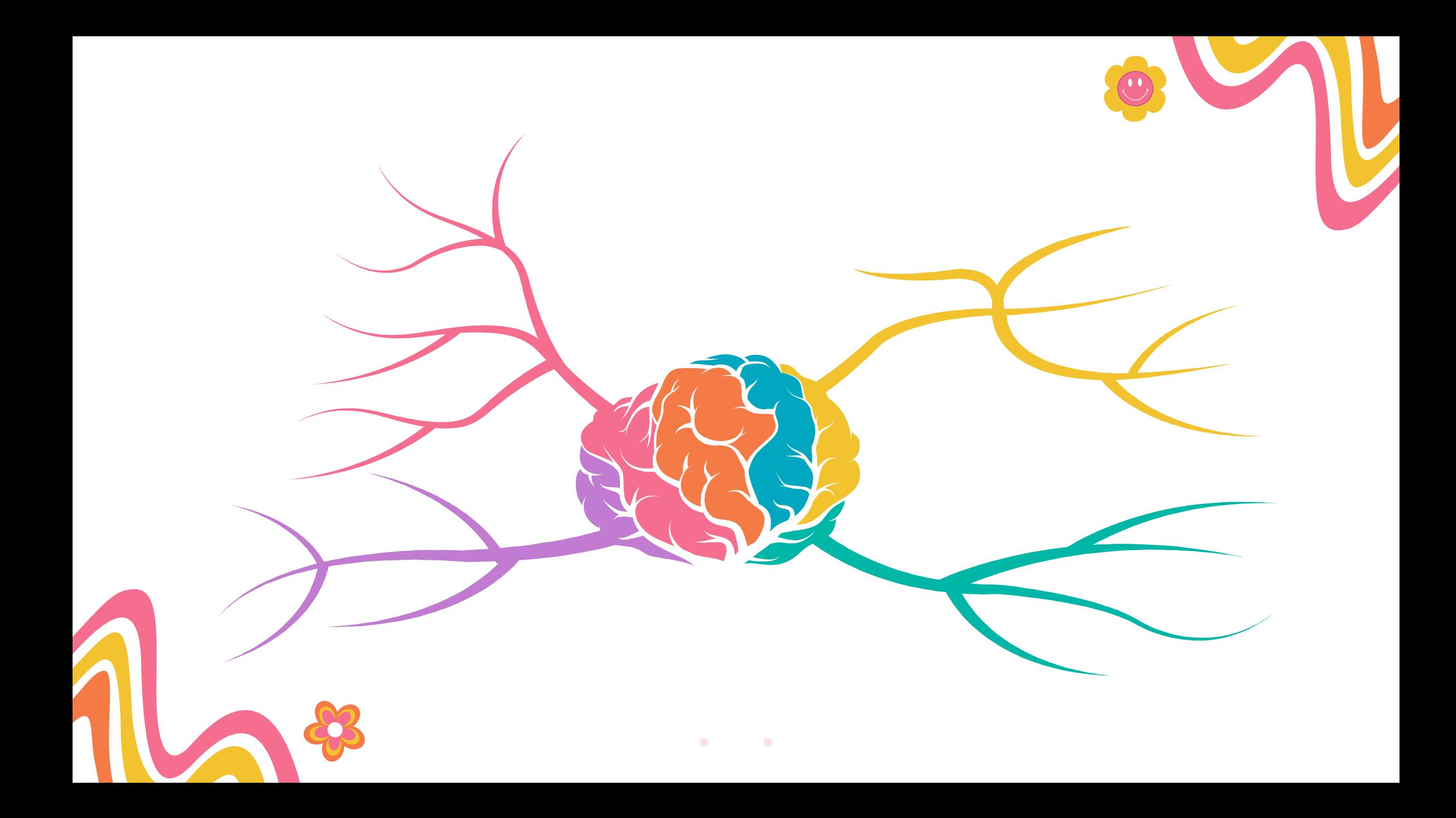

![](_page_22_Picture_0.jpeg)

![](_page_22_Picture_1.jpeg)

![](_page_23_Picture_0.jpeg)

![](_page_24_Picture_0.jpeg)

## Mindmap Demo

![](_page_24_Figure_2.jpeg)

![](_page_25_Figure_0.jpeg)

![](_page_26_Picture_0.jpeg)

![](_page_27_Picture_0.jpeg)

![](_page_28_Figure_0.jpeg)

![](_page_29_Picture_0.jpeg)

## Thank You!

![](_page_29_Picture_2.jpeg)